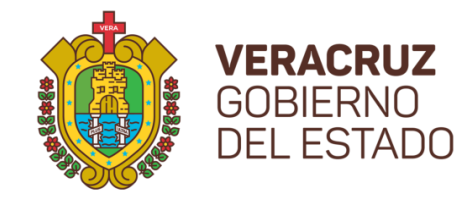

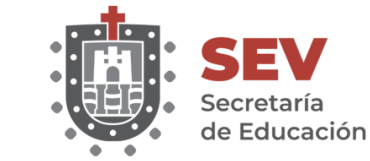

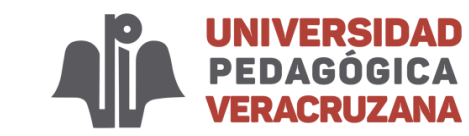

## **PERIODO 4 DE TITULACIÓN MAESTRÍA 2022**

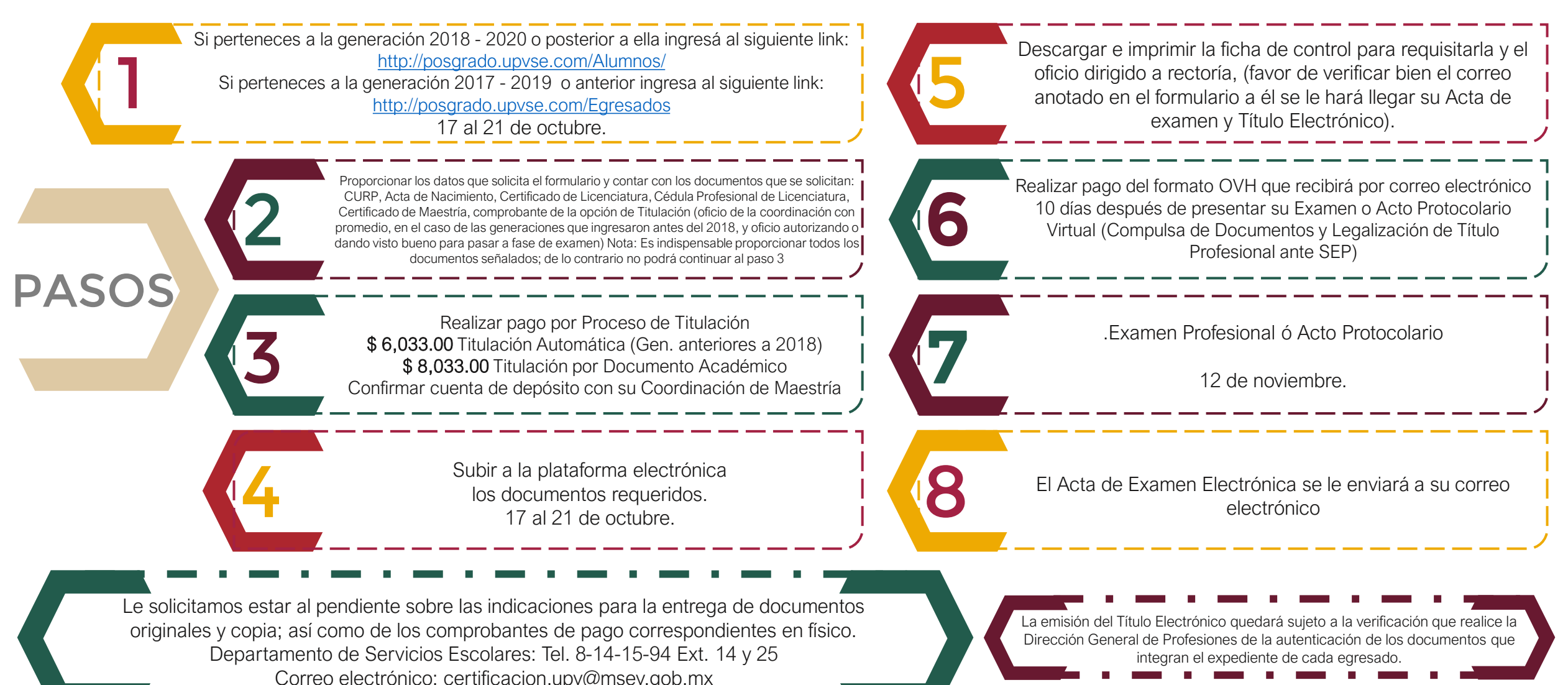